#### **МИНОБРНАУКИ РОССИИ** ФЕДЕРАЛЬНОЕ ГОСУДАРСТВЕННОЕ БЮДЖЕТНОЕ ОБРАЗОВАТЕЛЬНОЕ УЧРЕЖДЕНИЕ ВЫСШЕГО ОБРАЗОВАНИЯ **«БЕЛГОРОДСКИЙ ГОСУДАРСТВЕННЫЙ ТЕХНОЛОГИЧЕСКИЙ УНИВЕРСИТЕТ им. В.Г. ШУХОВА» (БГТУ им. В.Г. Шухова)**

УТВЕРЖДАЮ Директор института **[Щ Грршуовз**  $2015$  г.

## **РАБОЧАЯ ПРОГРАММА**

#### **дисциплины**

### **Автоматизированное проектирование наземных транспортно-технологических машин**

направление подготовки:

#### **23.03.02 «Наземные транспортно-технологические комплексы»**

профиль:

**23.03.02-01 «Подъемно-транспортные, строительные, дорожные машины и оборудование»**

Квалификация

**бакалавр**

Форма обучения

**очная**

**Институт: Транспортно-технологический\_\_\_\_\_\_\_\_\_\_\_\_\_\_**

**Кафедра: Подъемно-транспортные и дорожные машины**

Белгород - 2015

Рабочая программа составлена на основании требований:

■ Федерального государственного образовательного стандарта высшего образования по направлению подготовки **23.03.02 Наземные транспортнотехнологические комплексы (уровень бакалавриата),** утвержденного приказом Минобрнауки РФ № 162 от 06 марта 2015 г.

■ Плана учебного процесса БГТУ им. В.Г. Шухова по направлению подготовки 23.03.02 «Наземные транспортно-технологические комплексы», введенного в действие в 2015 году.

Составитель: Ассистент \_\_\_\_\_\_\_\_\_ ц л у \_\_\_\_\_\_\_\_\_\_**(B.C. Прокопенко)**

Рабочая программа обсуждена на заседании кафедры **Подъемно-транспортных и дорожных машин**

« б » \_\_\_\_\_*О4* \_\_\_\_\_\_\_ 201 <u>5</u> г., протокол № <u>/0</u>

Заведующий кафедрой: д-р техн. наук, проф. **1998** . (P.P. Шарапов)

Рабочая программа одобрена методической комиссией ТТИ

« <u>20</u> » \_\_\_\_\_\_04 \_\_\_\_\_ 201 <u>5</u> г., протокол № *8* 

Председатель **доцент ✓** *г -***\_\_\_\_\_\_\_\_\_(И.А. Новиков)**

### **1. ПЛАНИРУЕМЫЕ РЕЗУЛЬТАТЫ ОБУЧЕНИЯ ПО ДИСЦИПЛИНЕ**

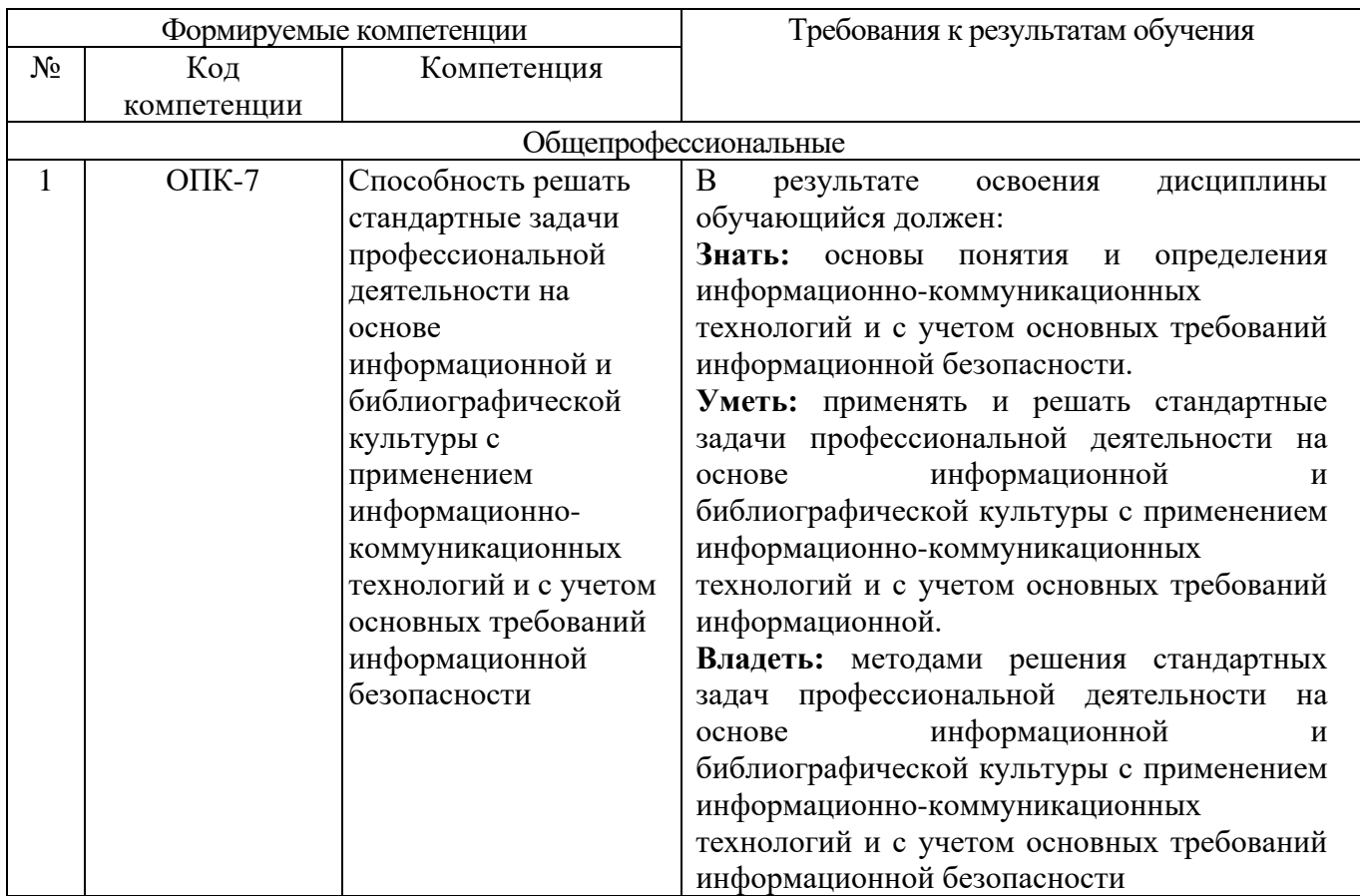

### **2. МЕСТО ДИСЦИПЛИНЫ В СТРУКТУРЕ ОБРАЗОВАТЕЛЬНОЙ ПРОГРАММЫ**

Содержание дисциплины служит основой для изучения следующих дисциплин:

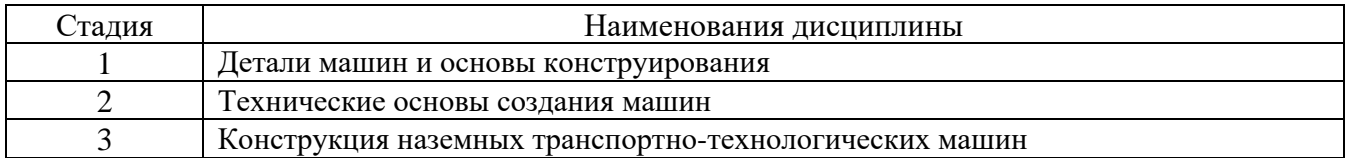

# **3. ОБЪЕМ ДИСЦИПЛИНЫ**

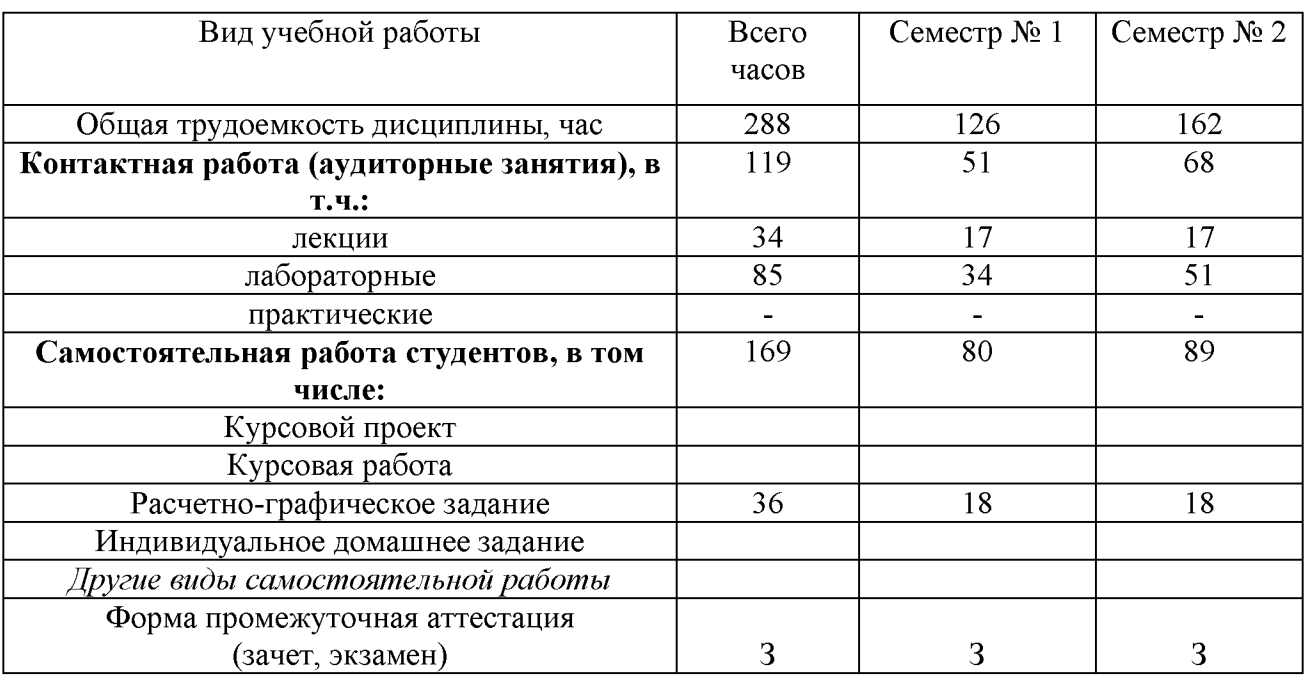

# Общая трудоемкость дисциплины составляет 8 зач. единиц, 288 часов.

## **4. СОДЕРЖАНИЕ ДИСЦИПЛИНЫ**

#### **4.1. Наименование тем, их содержание и объем Курс 1 Семестр 1**

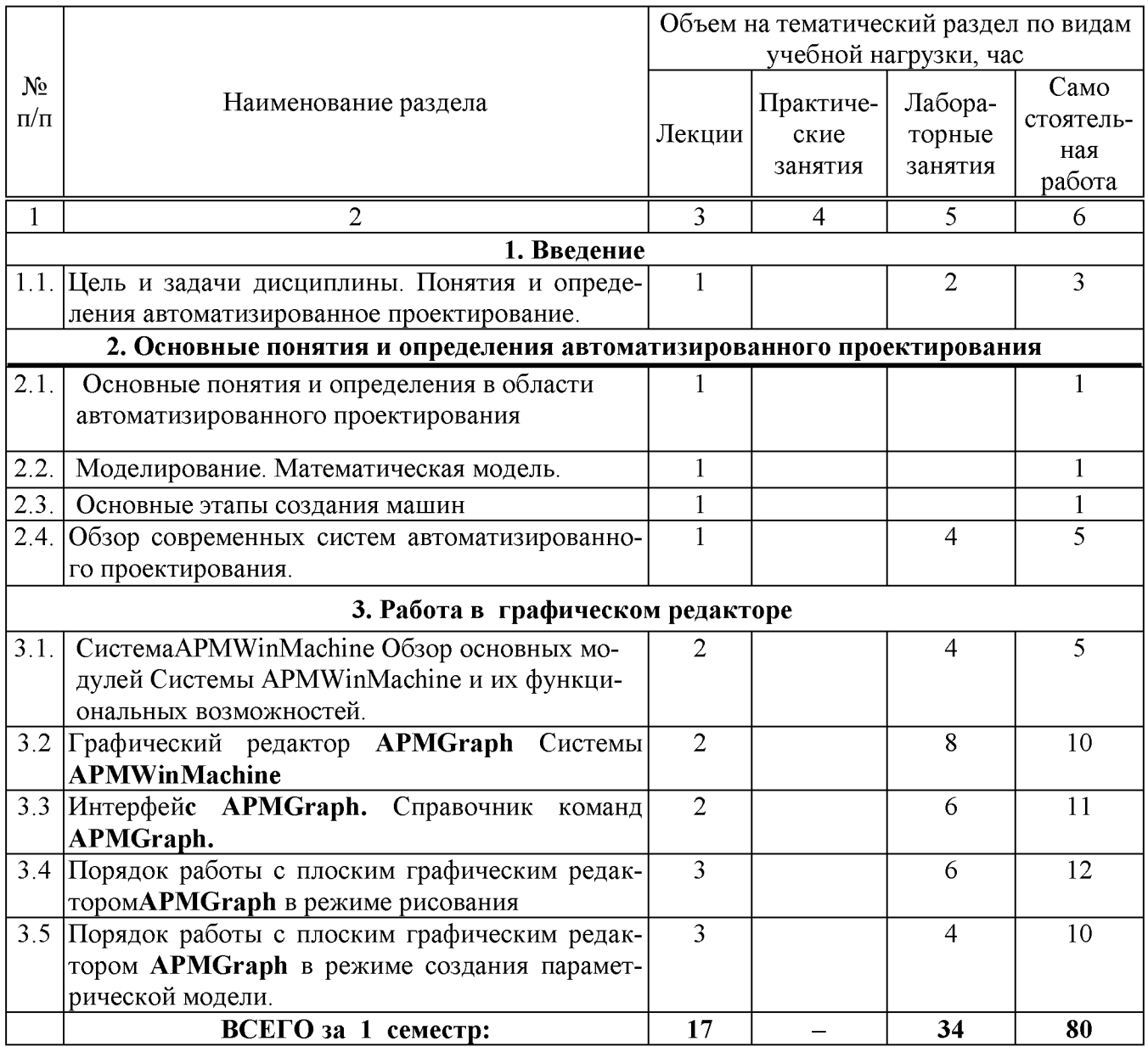

## **Курс 1 Семестр 2**

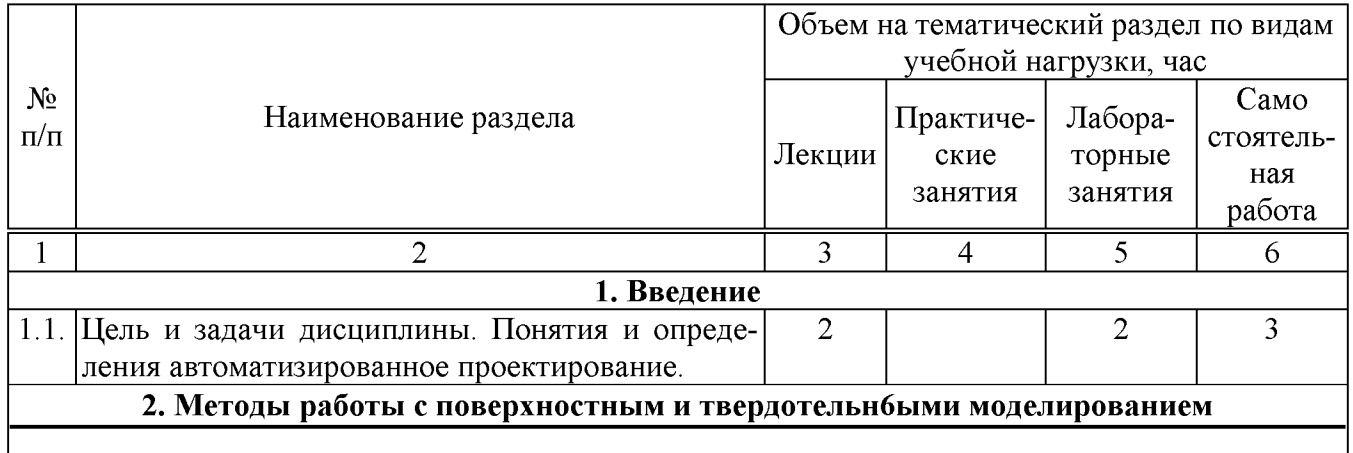

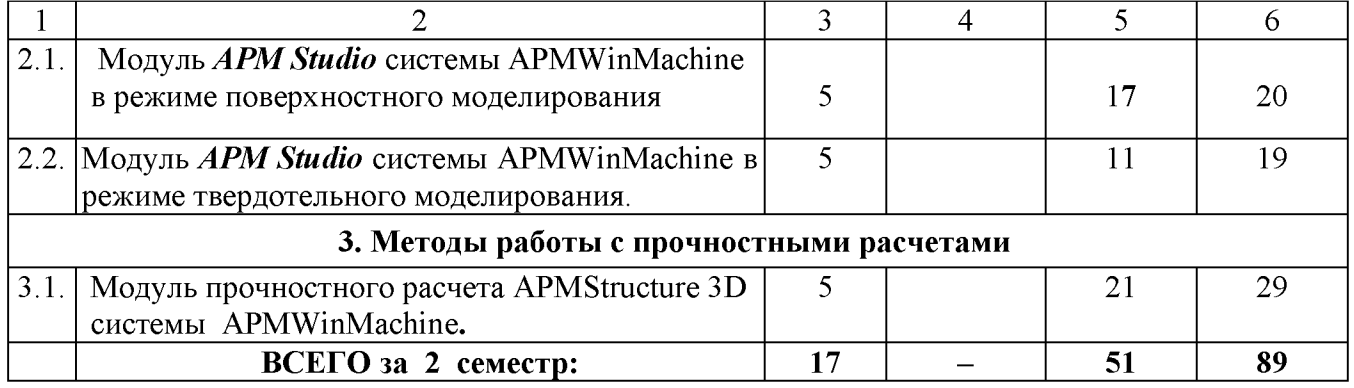

## **4.2. одержание практических (семинарских) занятий**

Планом учебного процесса не предусмотрены.

## **4.3. Содержание лабораторных занятий**

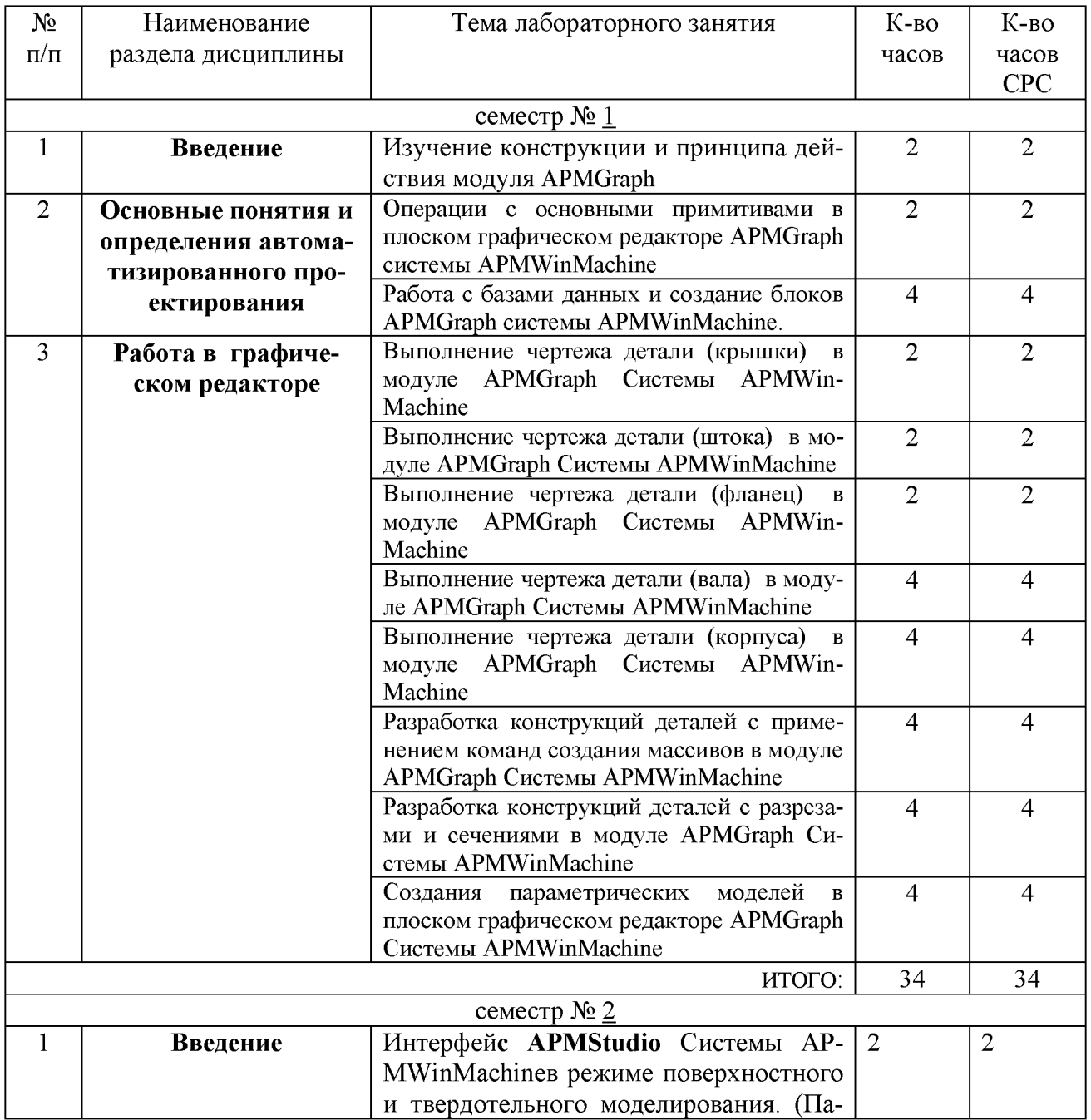

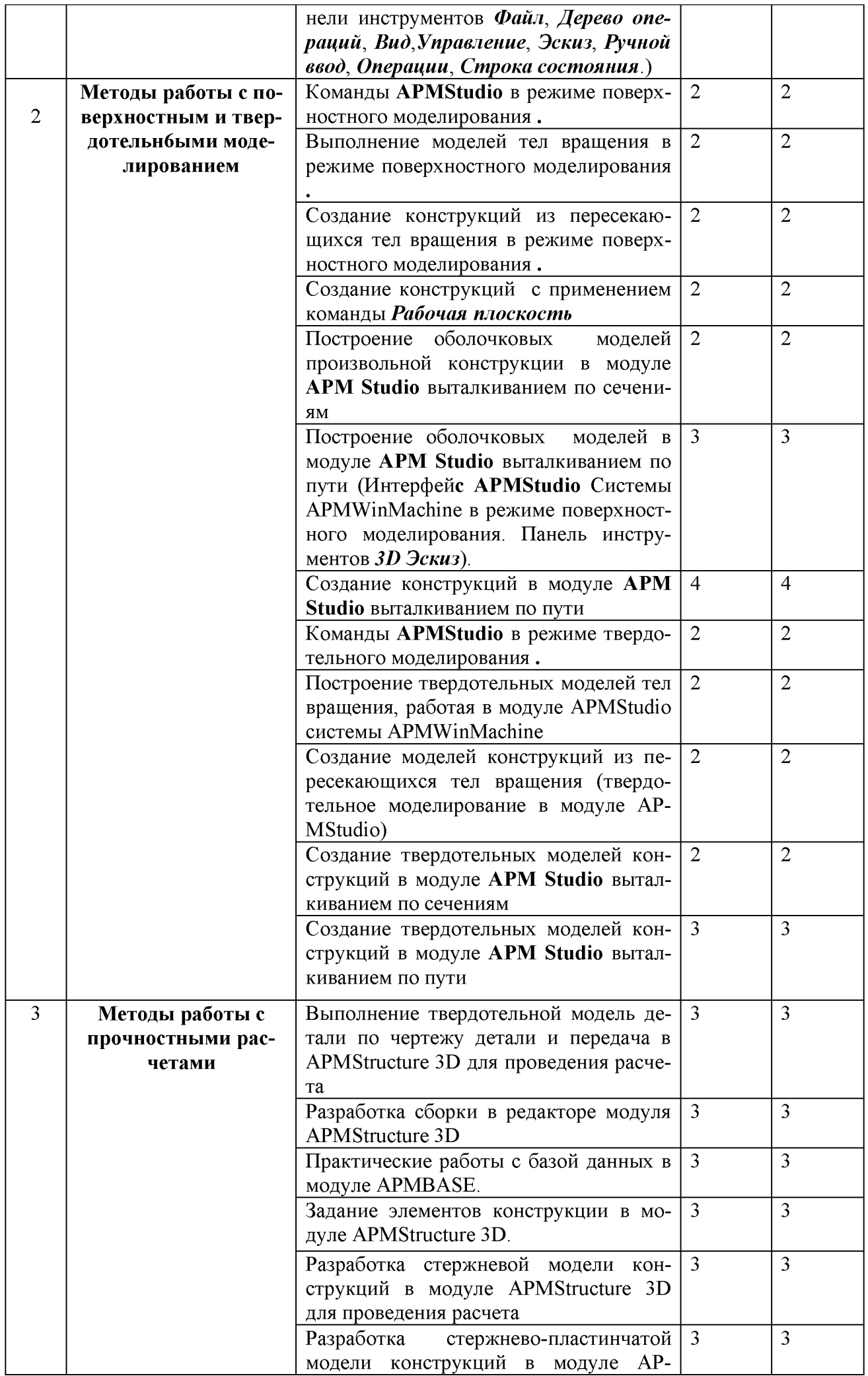

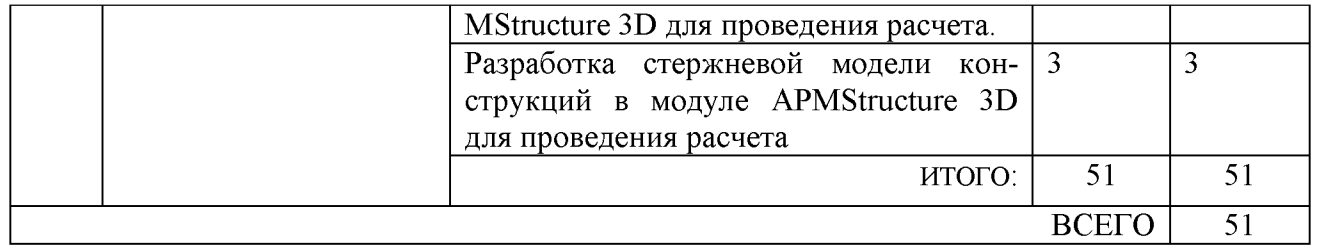

### **5. ФОНД ОЦЕНОЧНЫХ СРЕДСТВ ДЛЯ ПРОВЕДЕНИЯ ТЕКУЩЕГО КОНТРОЛЯ УСПЕВАЕМОСТИ, ПРОМЕЖУТОЧНОЙ АТТЕСТАЦИИ ПО ИТОГАМ ОСВОЕНИЯ ДИСЦИПЛИНЫ**

### **5. 1. Перечень контрольных вопросов (типовых заданий)**

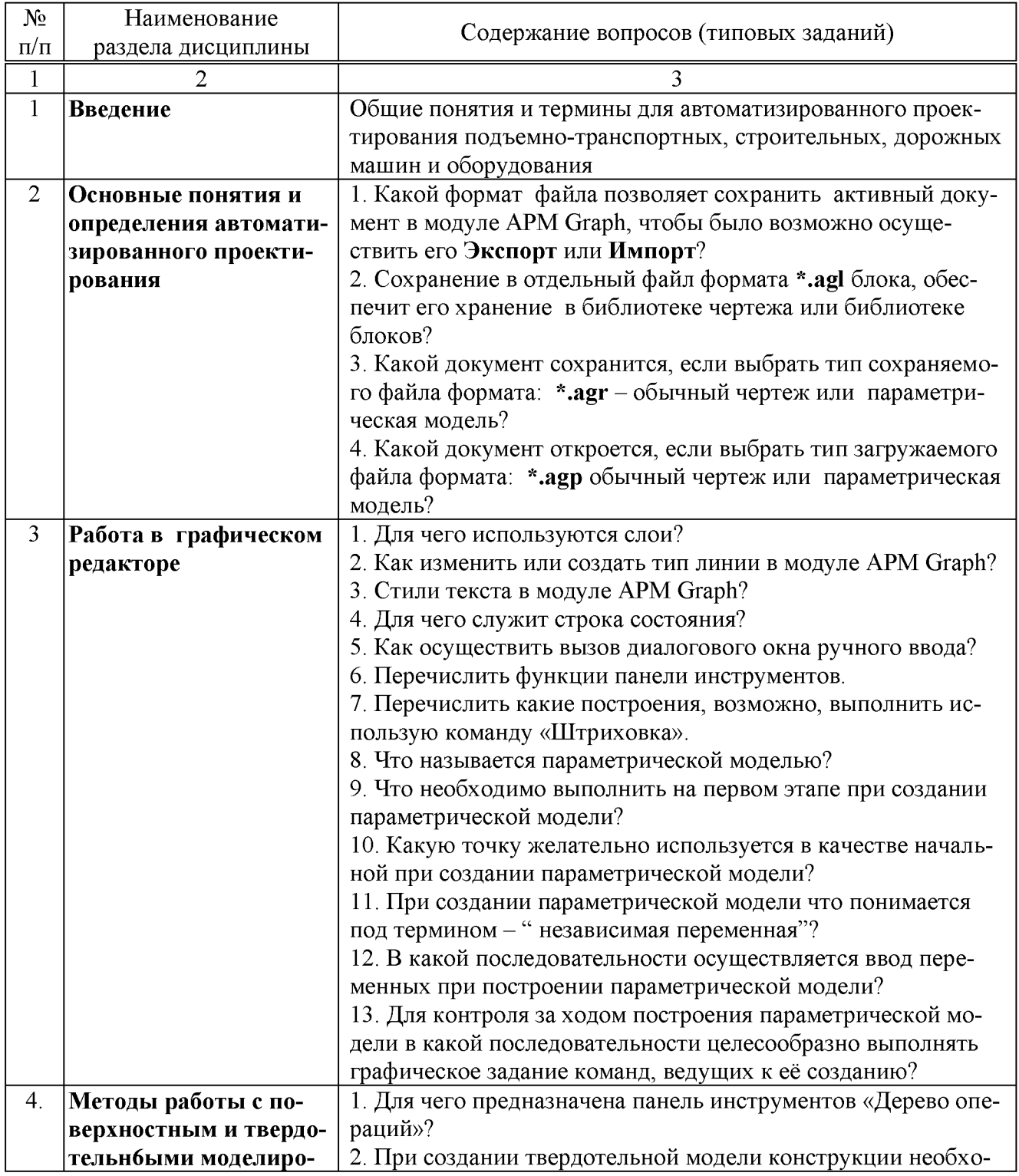

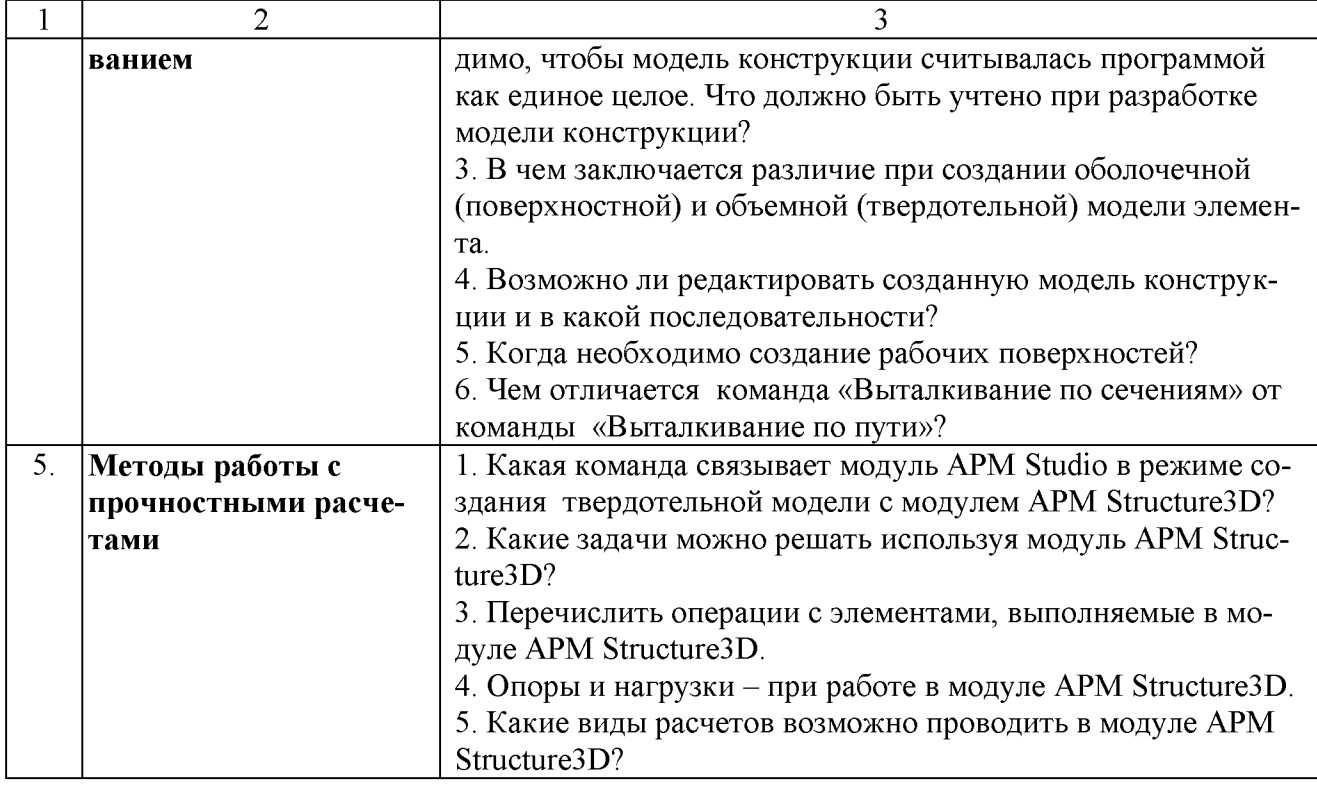

#### 5.2. Перечень тем курсовых проектов, курсовых работ, их краткое содержание и объем

Планом учебного процесса не предусмотрены.

#### 5.3. Перечень тем индивидуальных домашних заданий, расчетно-графических заданий

Расчетно-графические задание выполняется студентами в первом и втором семестре в процессе изучения курса и имеет цель закрепления полученных знаний и приобретенных навыков в автоматизированном проектировании подъемно-транспортных, строительных, дорожных машин и оборудования.

Расчетно-графическое задание в первом семестре содержит только графическую часть на формате А4 чертеж детали, который выполняется с помощью команд полилиния.

Варианты задания РГЗ выдаются преподавателем.

Расчетно-графическое задание во втором семестре состоит из пояснительной записки объемом 15-20 стр., в которую включают: Общие сведения о машине, виды конструкций рам, расчет рамы конструируемой машины.

Графическая часть, 2 листа формата А4: сборочный чертеж рамы и разрез. Варианты задания РГЗ:

Разработка конструкции и расчет рамы КАМАЗ.

Разработка конструкции и расчет рамы УАЗ.

Разработка конструкции и расчет рамы МАЗ.

Разработка конструкции и расчет рамы УРАЛ.

Разработка конструкции и расчет рамы ГАЗ.

Разработка конструкции и расчет рамы Татра.

#### 5.4. Перечень контрольных работ

Планом учебного процесса не предусмотрены.

### **6. ОСНОВНАЯ И ДОПОЛНИТЕЛЬНАЯ ЛИТЕРАТУРА**

#### **6.1. Перечень основной литературы**

1. Герасимова Н.Ф. Оформление текстовых и графических документов. Курсовое и дипломное проектирование : учебное пособие / Н. Ф. Герасимова, М. Д. Герасимов. -Белгород: Изд-во БГТУ, 2008.- 310 с.

2. Замрий А.А. Практический учебный курс. CAD/CAE система APMWin-Machine: Учебно- методическое пособие - М: Изд-во АПМ, 2007.- 144 с.

3. APMWinMachine [Электронный ресурс] / Научно-технический центр "Автоматизированное Проектирование Машин" - 1электрон. опт. диск (CD -ROM).

4. Замрий А. А. Проектирование и расчет методом конечных элементовтрехмерных конструкций в среде APM Structure3D. — М.: Издательство АПМ. 2009. — 288 с.

#### **6.2. Перечень дополнительной литературы**

5. Ганин Н.Б. Автоматизированное проектирование в системе КОМПАC-3D V12. М.: ДМК Пресс, 2010. - 368

6. Руководство пользователя APMGraph [Электронный ресурс] / Научнотехнический центр "Автоматизированное Проектирование Машин" - Электрон. прогр.(1240000 байт).

#### **7. МАТЕРИАЛЬНО-ТЕХНИЧЕСКОЕ И ИНФОРМАЦИОННОЕ ОБЕСПЕЧЕНИЕ**

Для проведения лекционных занятий и лабораторного практикума используется компьютерный класс № 308 учебного корпуса, оснащенный проектором, ноутбуком, экраном, аудиосистемой и персональными компьютерами (17 посадочных мест) с лицензионным программным продуктом АПМ WinMachine.

Утверждение рабочей программы без изменений Рабочая программа без изменений утверждена на 2016 /2017 учебный год. Протокол № 12 заседания кафедры от «18» 05 2016 г.

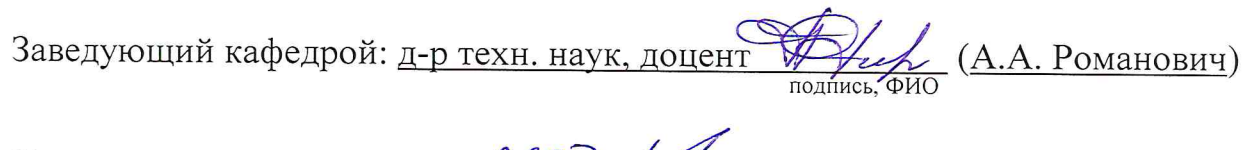

Директор института – С. С. С. И. Горшкова

Утверждение рабочей программы без изменений Рабочая программа без изменений утверждена на 2017/2016 учебный год. Протокол №  $\overline{10}$  заседания кафедры от « $\overline{25}$ »  $\overline{05}$   $\overline{20}$   $\overline{17}$  г.

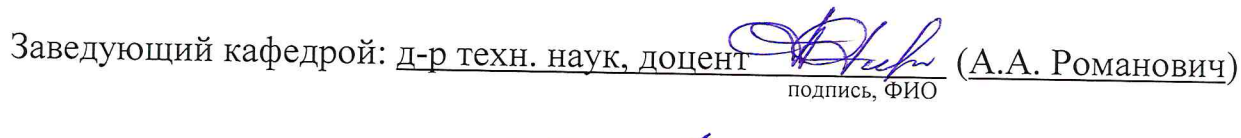

 $\label{eq:1.1} \mathcal{M}(\mathcal{A}) = \mathcal{M}(\mathcal{A}) = \mathcal{M}(\mathcal{A})$ 

Директор института  $\frac{\mathcal{H}^{2}_{6} \sim \cancel{6}_{\sim}}{\sqrt{4 \cdot \frac{3}{2}} \cdot \frac{1}{2} \cdot \frac{1}{2} \cdot$ 

Утверждение рабочей программы без изменений Рабочая программа без изменений утверждена на 2018 /2019 учебный год. Протокол №  $\overline{40}$  заседания кафедры от « $\sqrt{35}$ »  $\overline{05}$  2018 г.

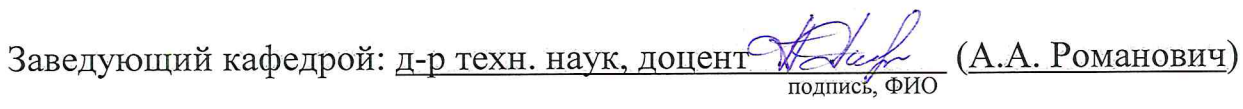

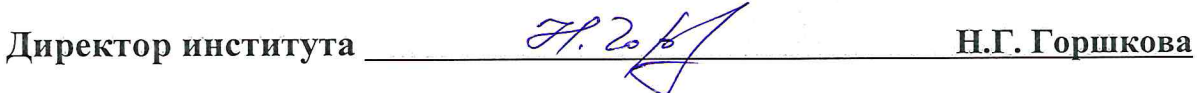

Утверждение рабочей программы без изменений.

Рабочая программа без изменений утверждена на 2019 /2020 учебный год.

Протокол № 11 заседания кафедры от «05» июня 2019 г.

 $\mathscr{O}$ chr (A.A. Романович) Заведующий кафедрой  $\overline{\mathcal{C}}$ 

полпись ФИО

Директор института

Print

(Н.Г. Горшкова)

подпись, ФИО

Утверждение рабочей программы без изменений.

Рабочая программа без изменений утверждена на 2020 /2021 учебный год.

Протокол № 9 заседания кафедры от «30 » апреля 2020 г.

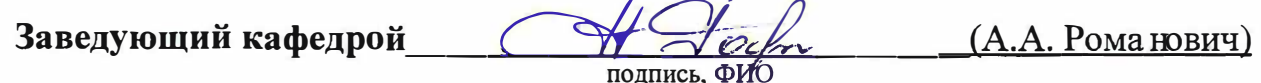

Директор института \_\_\_\_\_\_

Cesul

 $(H.\Gamma.\Gamma$ оршкова)

**Приложение №1.** Методические указания для обучающегося по освоению дисциплины «Автоматизированное проектирование подъемно-транспортных, строительных, дорожных машин и оборудования».

1.1. Подготовка к лекции.

Лекции по дисциплине «Автоматизированное проектирование подъемнотранспортных, строительных, дорожных машин и оборудования» читаются в специализированных аудиториях кафедры 308 УК.

Студент обязан посещать лекции и вести рукописный конспект.

#### Семестр № 1

Цель и задачи дисциплины. Понятия и определения автоматизированное проектирование [2].

Основные понятия и определения в области автоматизированного проектирования. [2]

Моделирование. Математическая модель [2].

Основные этапы создания машин [2].

Обзор современных систем автоматизированного проектирования [2].

СистемаАРМWinMachine Обзор основных модулей Системы APMWin-Machine и их функциональных возможностей [3].

Графический редактор **APMGraph** Системы **APMWinMachine** [1,6].

Интерфей**с APMGraph.** Справочник команд **APMGraph** [6].

Порядок работы с плоским графическим редактором**APMGraph** в режиме рисования [1,6].

Порядок работы с плоским графическим редактором **APMGraph** в режиме создания параметрической модели [6].

### Семестр № 2

Цель и задачи дисциплины. Понятия и определения автоматизированное проектирование [5].

Модуль **[APM Studio](file:///J:/%D0%A0%C2%98%D0%A0%D1%9C%D0%A0%D0%8E%D0%A0%D1%9E%D0%A0%C2%98%D0%A0%D1%9E%D0%A0%D0%88%D0%A0%D1%9E/apm/apmstructure.htm)** системы APMW inMachine в режиме поверхностного моделирования [3].

Модуль **[APM Studio](file:///J:/%D0%A0%C2%98%D0%A0%D1%9C%D0%A0%D0%8E%D0%A0%D1%9E%D0%A0%C2%98%D0%A0%D1%9E%D0%A0%D0%88%D0%A0%D1%9E/apm/apmstructure.htm)** системы APMW inMachine в режиме твердотельного моделирования [3].

Модуль прочностного расчета APMStructure 3D системы APMWinMachinе [4].

1.2. Подготовка к практическим занятиям

Темы лабораторных занятий доводятся студентам на первом занятии. К каждому лабораторному занятию студент готовится самостоятельно: изучает конспект лекций в соответствии с темой занятия.

1.3. С целью более глубокого освоения дисциплины «Автоматизированное проектирование подъемно-транспортных, строительных, дорожных машин и оборудования» студенты самостоятельно выполняют расчетно-графические задания. По итогам выполнения расчетно-графического задания студент оформля

ет индивидуальный отчет с соответствующим выводом о ее результатах и защищает данную работу при студентах группы.

**Приложение 2.** Оценочные средства.

Собеседование. УО - Специальная беседа студента с обучающимся на темы связанные с изучением дисциплины.

Изучение дисциплины «Автоматизированное проектирование подъемнотранспортных, строительных, дорожных машин и оборудования» завершается зачетом.

Зачет получает студенты, выполнивший лабораторные работы, сдавшие и защитившие расчетно-графическое задание. Для подготовки к зачету студенту предварительно выдается перечень контрольных вопросов, составленных в соответствии с п. 5.1 данной рабочей программы.

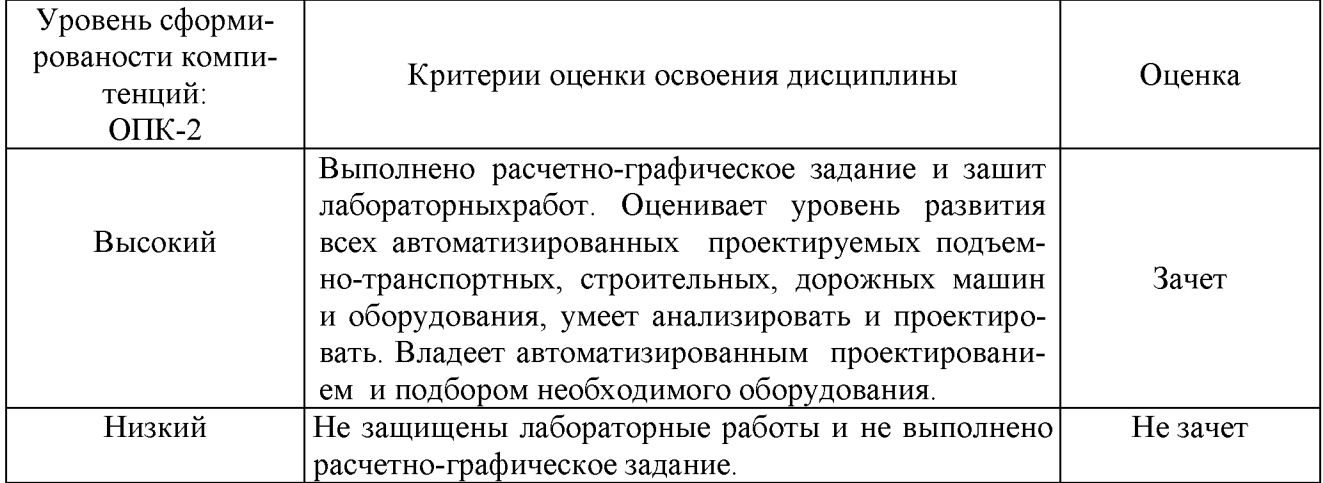

#### *Критерии оценки освоение дисциплин*